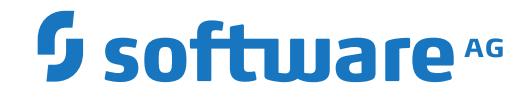

## **Adabas Caching Facility**

**Glossary**

Version 8.5.4

April 2020

**ADABAS & NATURAL** 

This document applies to Adabas Caching Facility Version 8.5.4 and all subsequent releases.

Specifications contained herein are subject to change and these changes will be reported in subsequent release notes or new editions.

Copyright © 2020 Software AG, Darmstadt, Germany and/or Software AG USA, Inc., Reston, VA, USA, and/or its subsidiaries and/or its affiliates and/or their licensors.

The name Software AG and all Software AG product names are either trademarks or registered trademarks of Software AG and/or Software AG USA, Inc. and/or its subsidiaries and/or its affiliates and/or their licensors. Other company and product names mentioned herein may be trademarks of their respective owners.

Detailed information on trademarks and patents owned by Software AG and/or its subsidiaries is located at http://softwareag.com/licenses.

Use of this software is subject to adherence to Software AG's licensing conditions and terms. These terms are part of the product documentation, located at http://softwareag.com/licenses/ and/or in the root installation directory of the licensed product(s).

This software may include portions of third-party products. For third-party copyright notices, license terms, additional rights or restrictions, please refer to "License Texts, Copyright Notices and Disclaimers of Third-Party Products". For certain specific third-party license restrictions, please referto section E of the Legal Notices available under"License Terms and Conditions for Use of Software AG Products / Copyright and Trademark Notices of Software AG Products". These documents are part of the product documentation, located at http://softwareag.com/licenses and/or in the root installation directory of the licensed product(s).

Use, reproduction, transfer, publication or disclosure is prohibited except as specifically provided for in your License Agreement with Software AG.

## **Document ID: ACF-GLOSSARY-854-20210920**

## **Table of Contents**

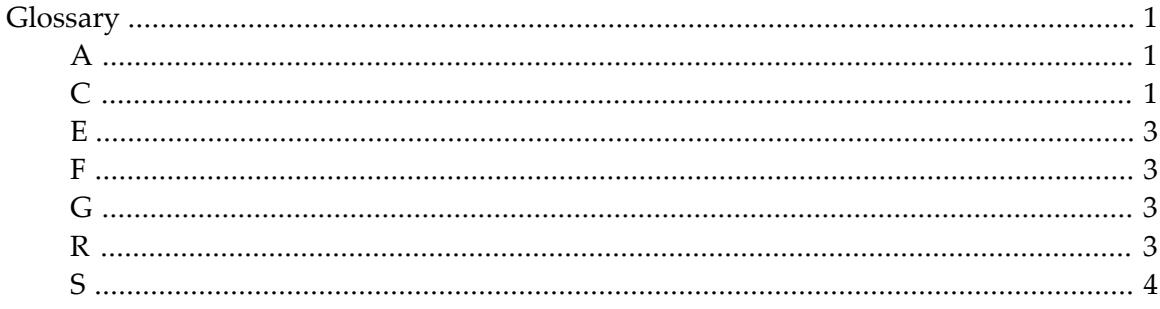

## <span id="page-4-0"></span>**Glossary**

<span id="page-4-2"></span><span id="page-4-1"></span>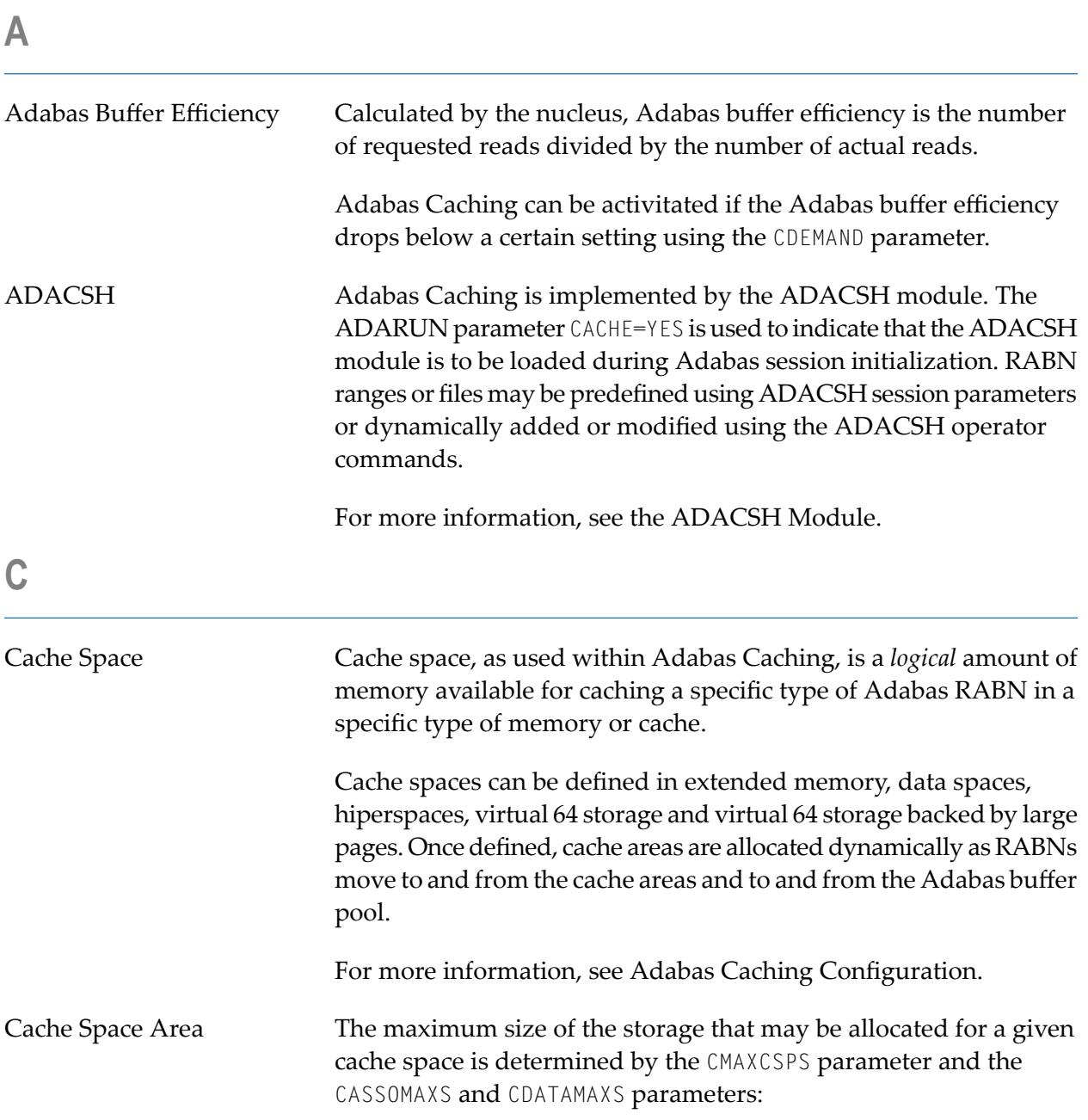

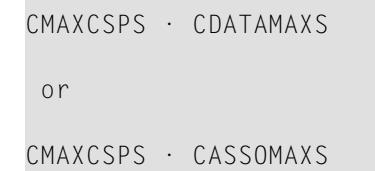

When space is required for a RABN range or file, ADACSH allocates an area of storage in the type of cache requested (extended memory, data space, hiperspace, or virtual 64) with a size of CASSOMAXS or CDATAMAXS, depending on the type of RABN being cached. When this space is exhausted, another area of storage is allocated until the maximum number of areas has been allocated as specified by CMAXCSPS.

Cache spaces for caching of Work RABNs are allocated in one block according to the Work caching parameters (CWORKSTORAGE, CWORK2FAC, CWORK3FAC).

Performance gains may be realized by providing a sufficient number of cache space areas (CMAXCSPS) to accommodate the database's working set; that is, the set of Associator and Data Storage blocks accessed during the Adabas session. This effectively reduces the physical read I/O to one EXCP per block used.

**Note:** In versions of Adabas Dynamic Caching prior to 7.1, a cache space area was used for a single RABN range only. A single cache space area is now used for multiple RABN ranges. For best performance, it is therefore advisable to use fewer, larger cache space areas than were used prior to version 7.1. The maximum number of cache space areas possible is currently 16.

Cache Space Number(CSN) When specifying RABNs to be cached, CSN is the RABN Range ID that will be assigned to the new RABN range.

> This was previously called the cache space number (CSN). For compatibility, the CSN terminology has been retained; however, the CSN now identifies the RABN Range ID to be used as there is no longer a direct correlation between cache spaces and RABN ranges.

For more information, see **[RABN](#page-7-1) Range ID**.

Caching Level Adabas Caching provides for caching RABNs globally by RABN range, or at the file level, caching all RABNs associated with a particular file or range of files. File-level caching and global caching for

<span id="page-6-3"></span><span id="page-6-2"></span><span id="page-6-1"></span><span id="page-6-0"></span>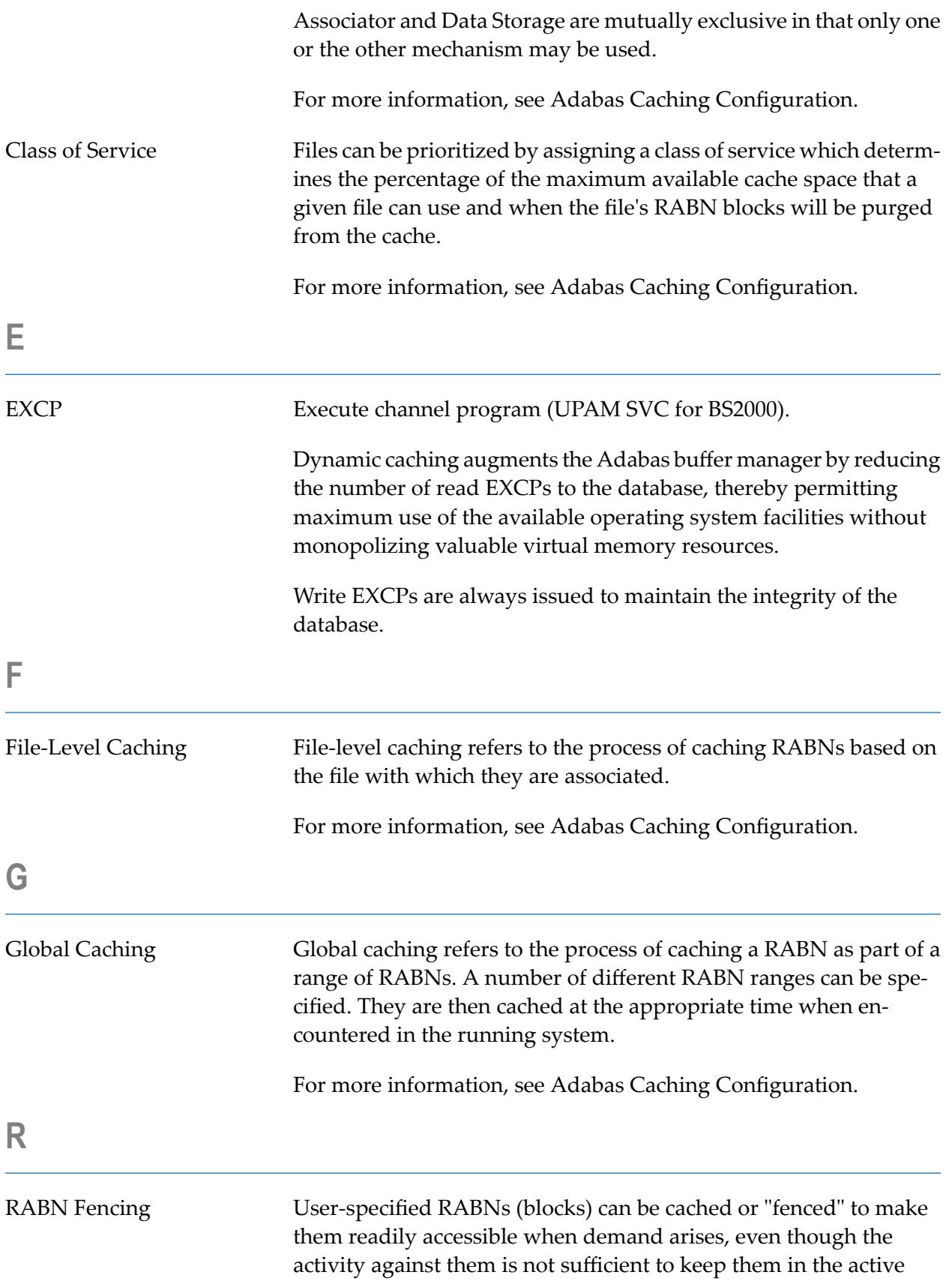

<span id="page-7-1"></span><span id="page-7-0"></span>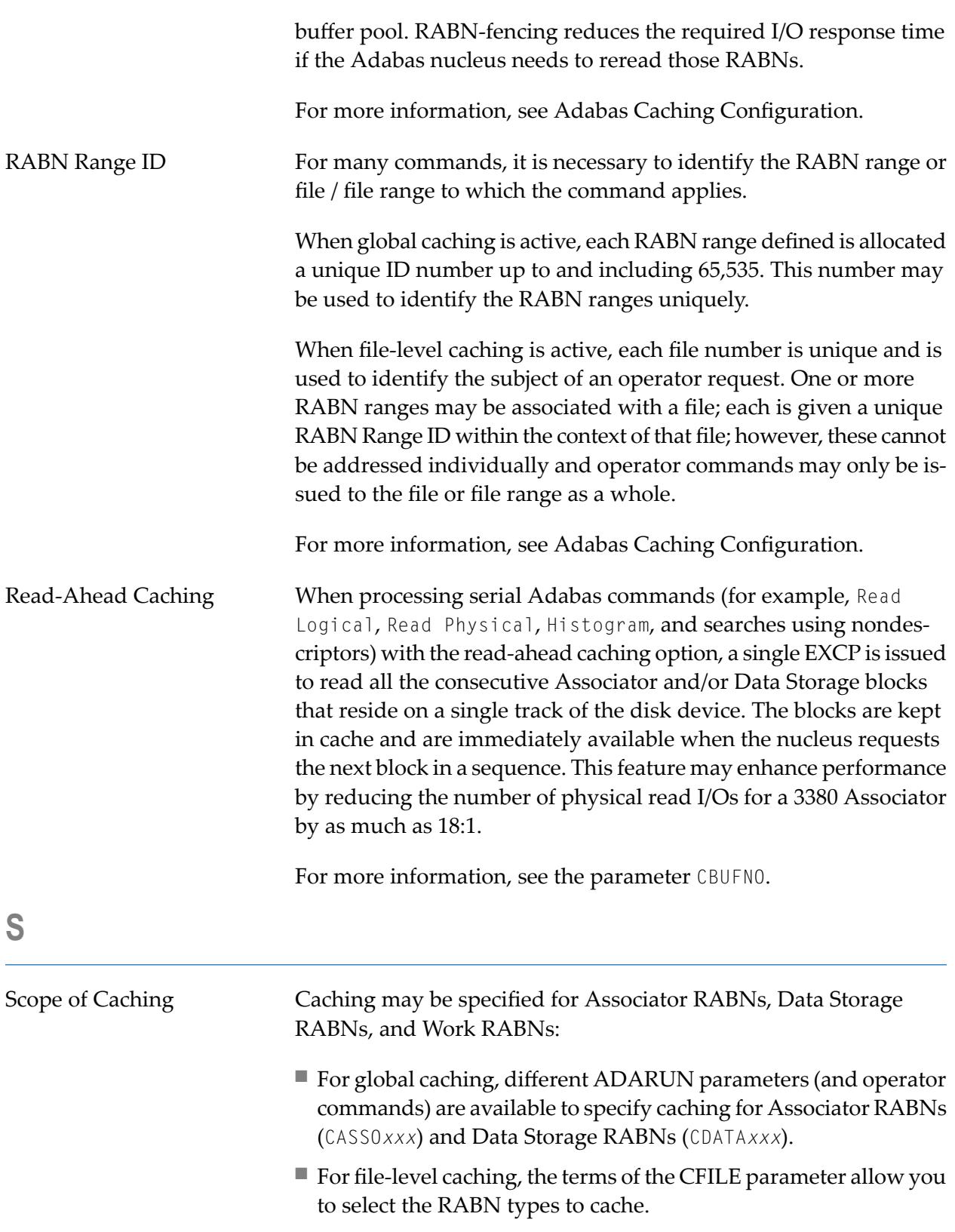

RABNs for Work parts 2 and 3 are specified for caching using the CWORKSTORAGE, CWORK2FAC, and CWORK3FAC parameters for both global and file-level caching.

SYSAFC In addition to the caching module ADACSH, the online cachemaintenance application SYSACF is available from the Adabas Online System (AOS) entry screen. Selecting the application from the AOS entry menu transfers you to the SYSACF main menu, which contains options for maintaining the Adabas caching environment.

For more information, see Adabas Caching Online Services.